# YEAH - Recursion!

#### Jason Chen Original slides by: Anton Apostolatos

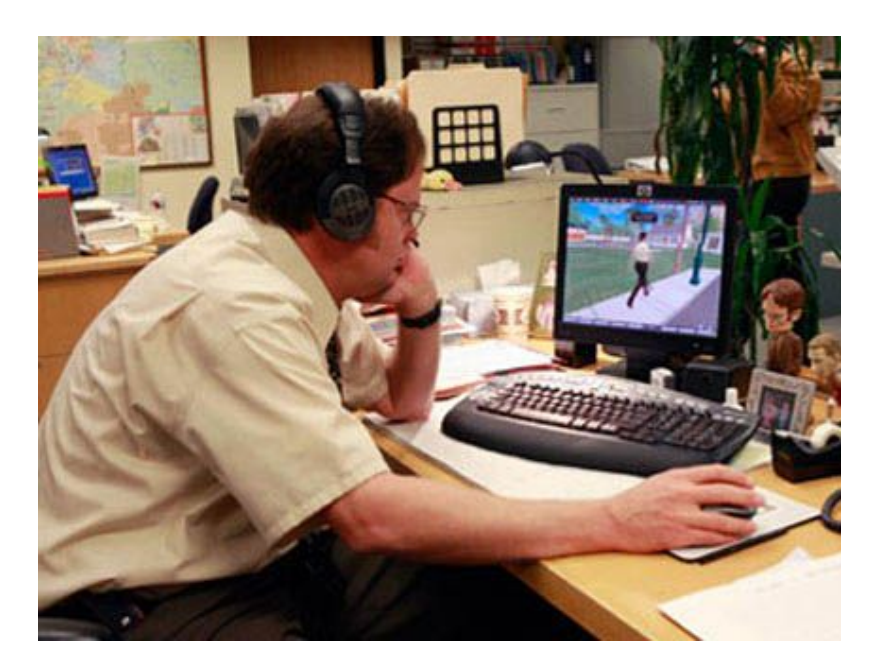

*Source: The Office*

### A3: Recursion!

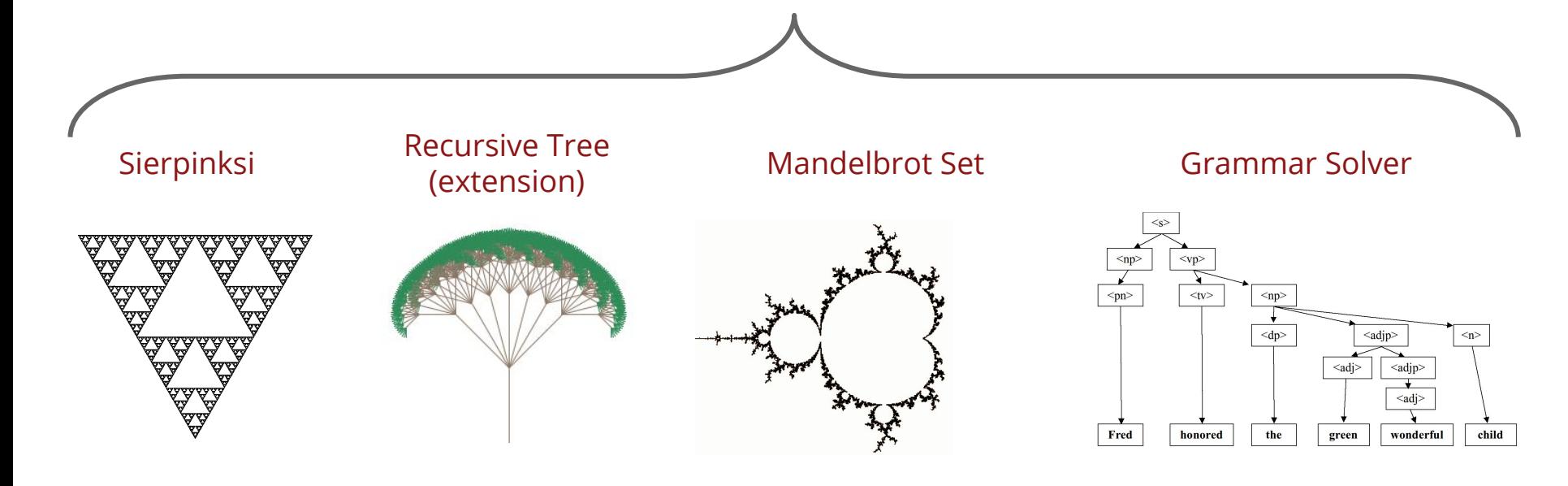

### Two things to be clear on:

1. what your target or goal is.

2. what stuff you have to work with.

## State

1. current state vs target state (are we there yet?)

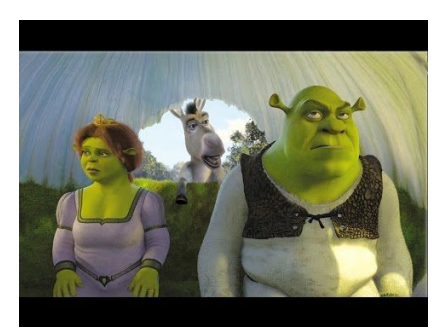

2. given this state, what can you change to move towards your target?

3. given this change, how does the state change?

[repeat]

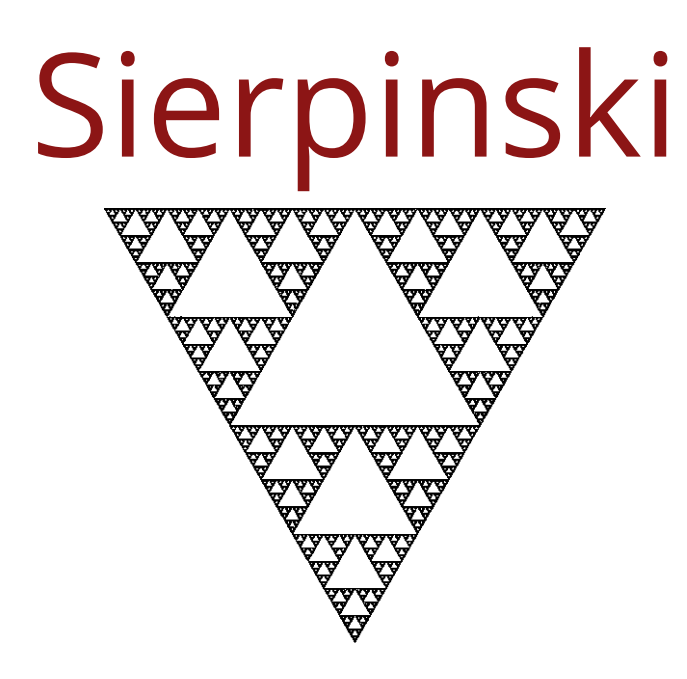

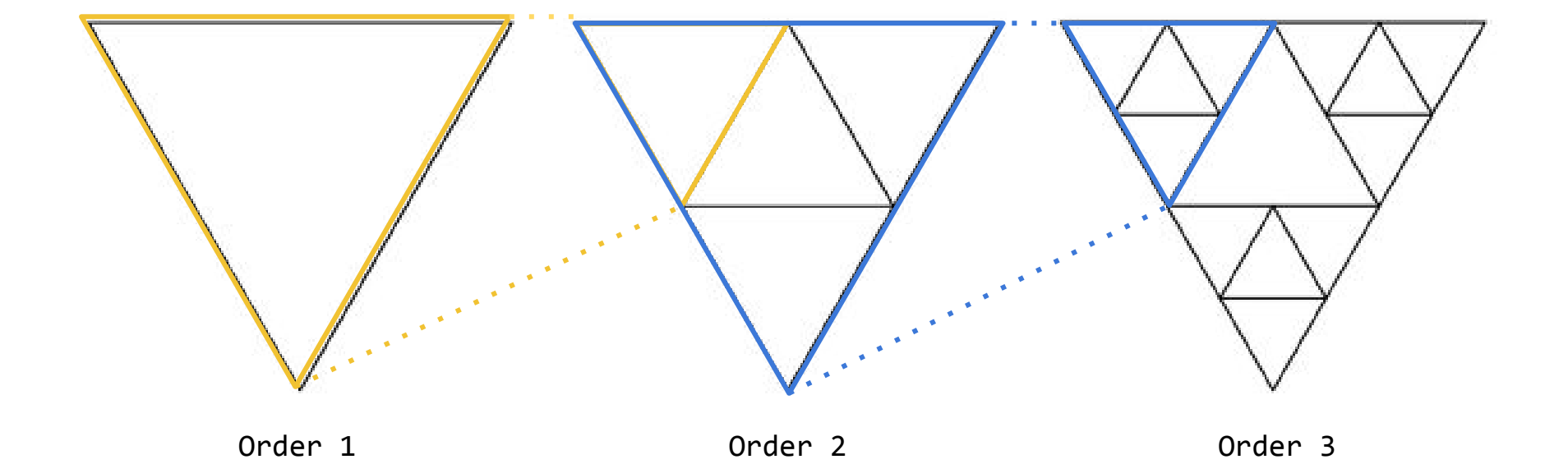

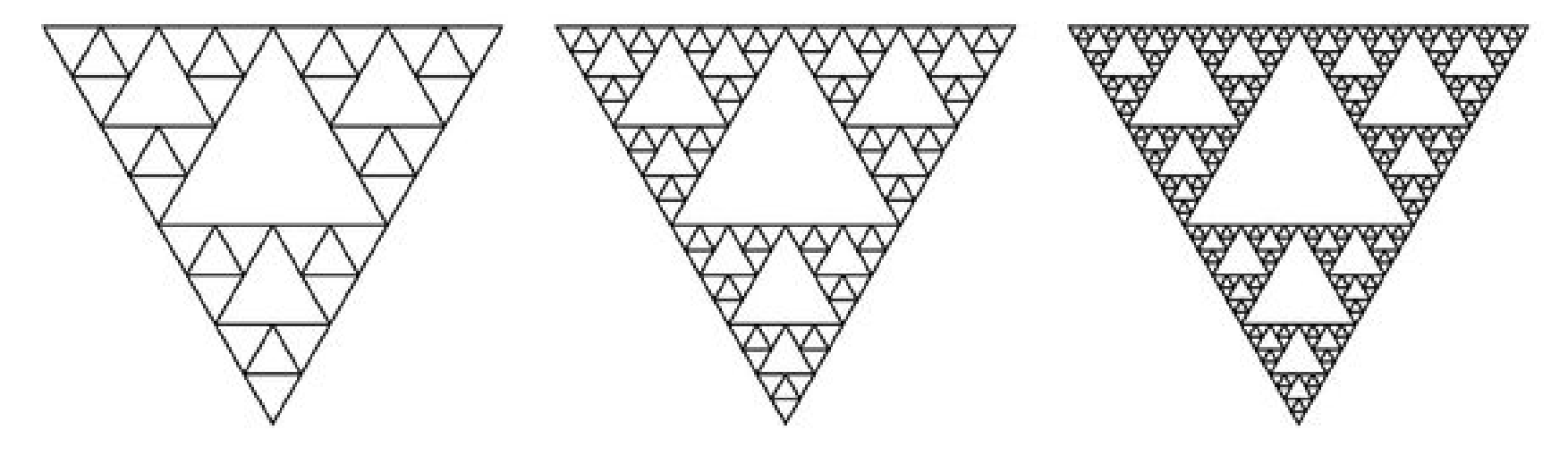

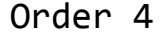

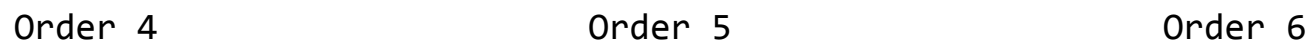

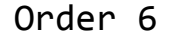

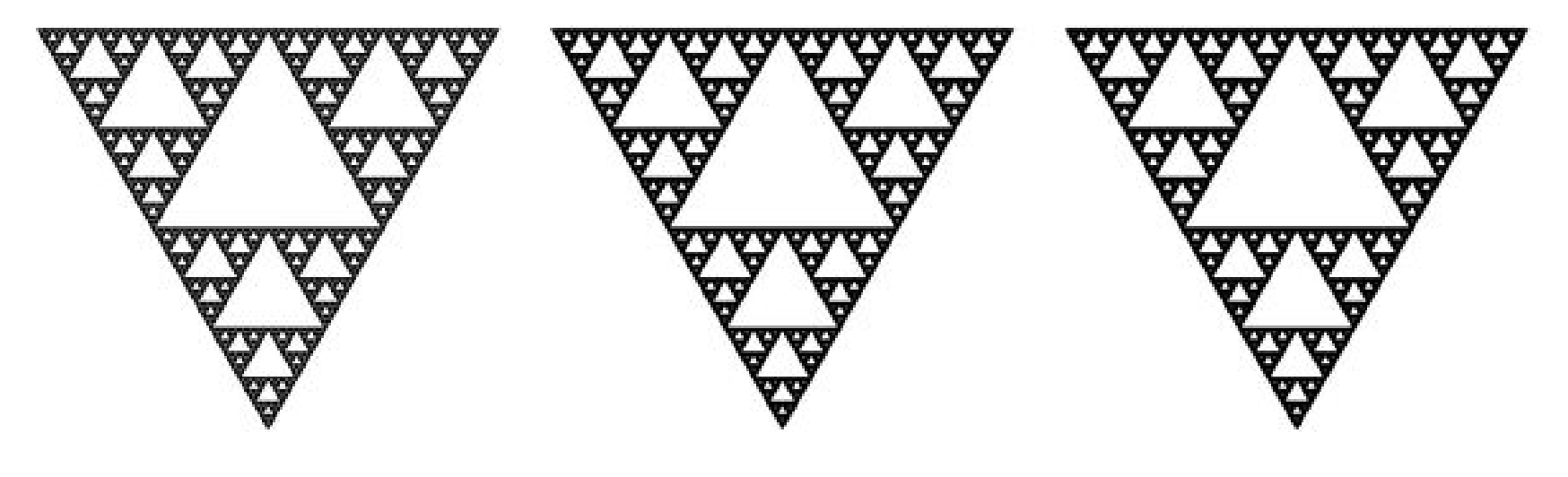

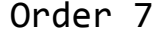

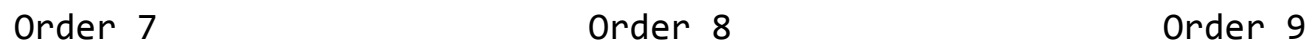

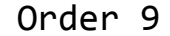

Write the recursive function

#### **void** drawSierpinskiTriangle(**GWindow**& gw, **double** x, **double** y, **double** size, **int** order)

**gw:** where to draw the triangle (see C++ docs! specifically the *drawLine* function) **(x, y)**: top-left corner of the triangle **size**: length of triangle side **order**: the order of the triangle to draw

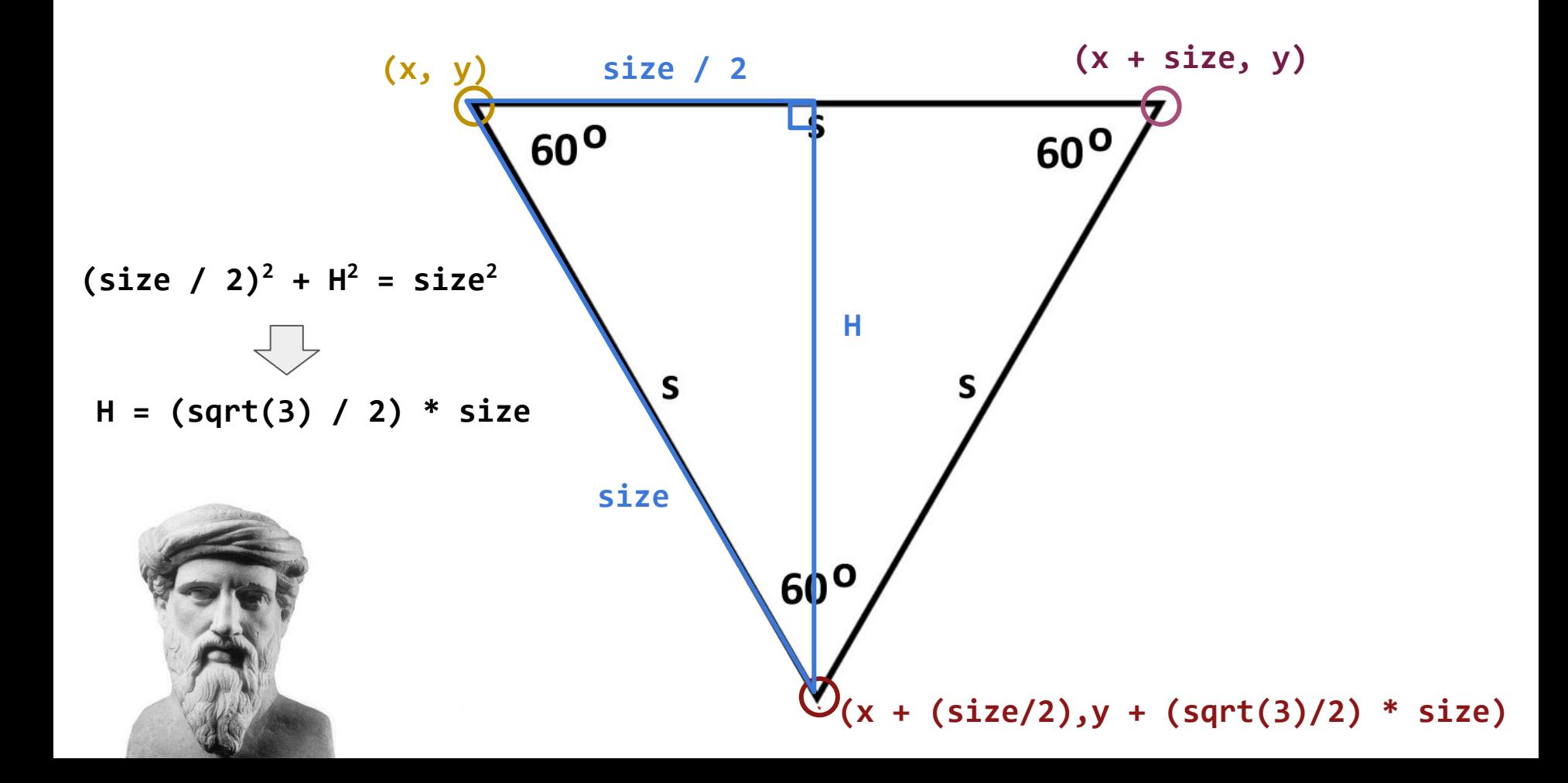

Questions?

# Mandelbrot Set

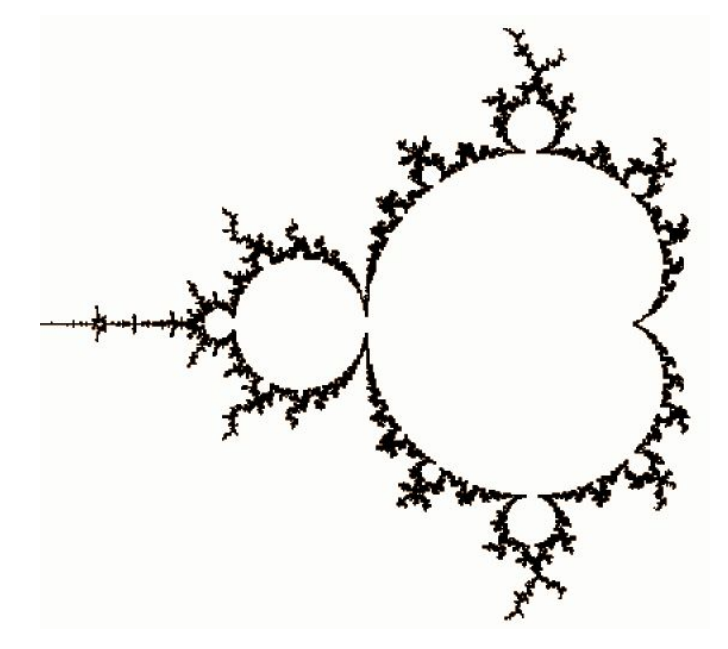

#### Definition of a complex number

 $Z = a + bi$ Real part lmaginary part

**Mandelbrot Set Definition:** A complex number **C** is in the Mandelbrot set if, as n approaches infinity, **Z<sub>n</sub>** does not converge where  $Z_0 = 0$  and:

$$
z_{n+1}=z_n^2+c
$$

**CS106B's Mandelbrot Set Definition:** A complex number **C** is in the Mandelbrot set if, after **maxIterations**, **Z**<sub>maxIterations</sub> is not greater than **4** (diverging) where **Z0 = 0** and:

$$
z_{n+1}=z_n^2+c
$$

**What is z and what is c?**

$$
z_{n+1}=z_n^2+c
$$

$$
z_0 = 0
$$
,  $n \rightarrow \infty$ 

# $Zo = 0$ ;  $Z1 = c$ ;  $Z2 = Z1 \times Z1 + c$

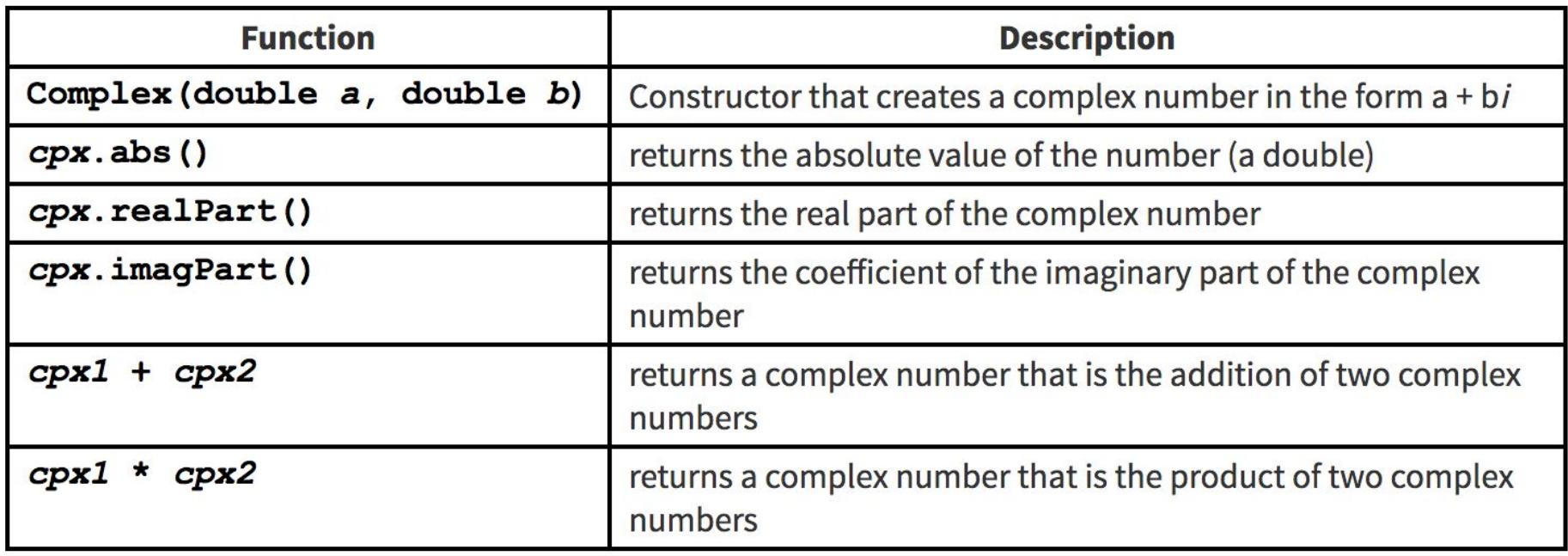

### Complex Plane

**Conversion:** (row, col)  $\rightarrow$  [minX + col \* incX] + [minY + row \* incY] \* i

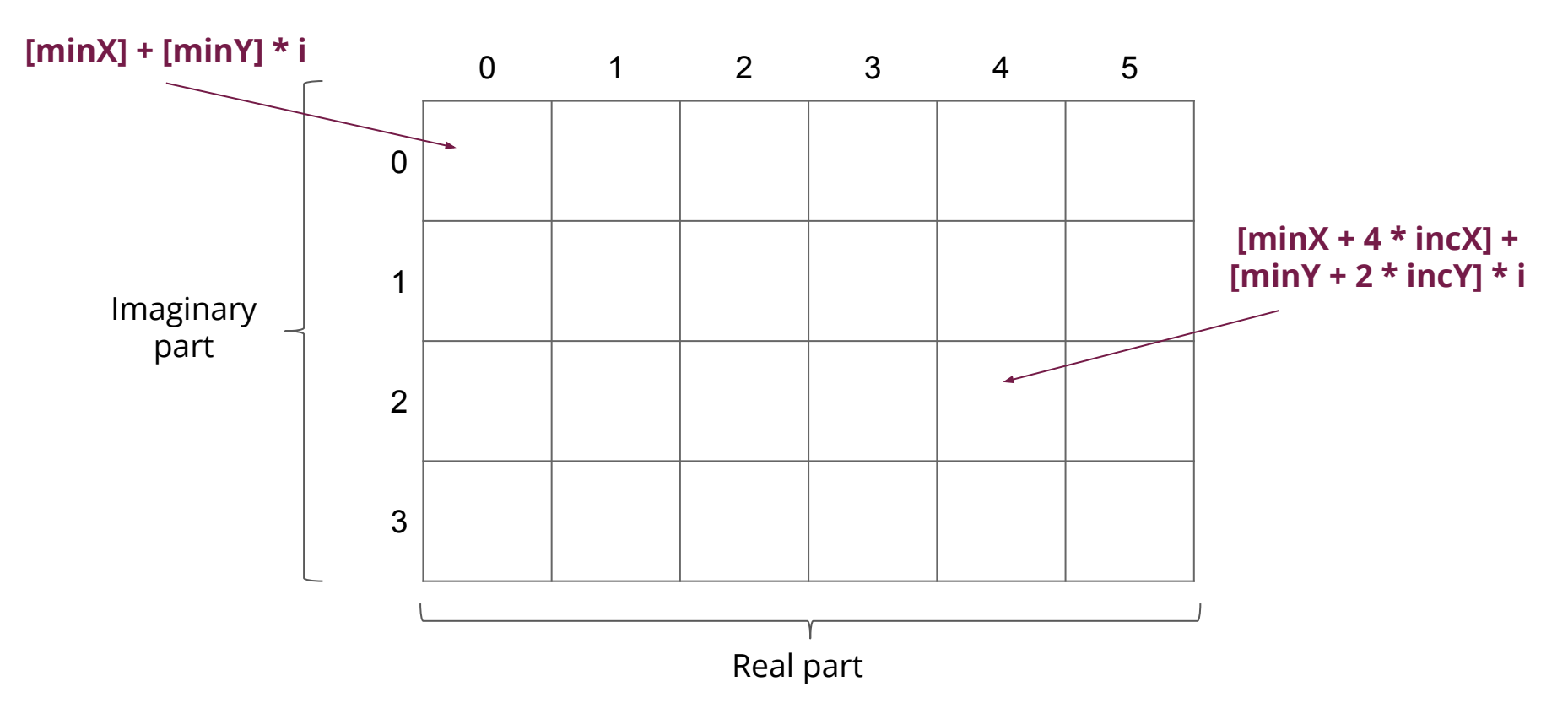

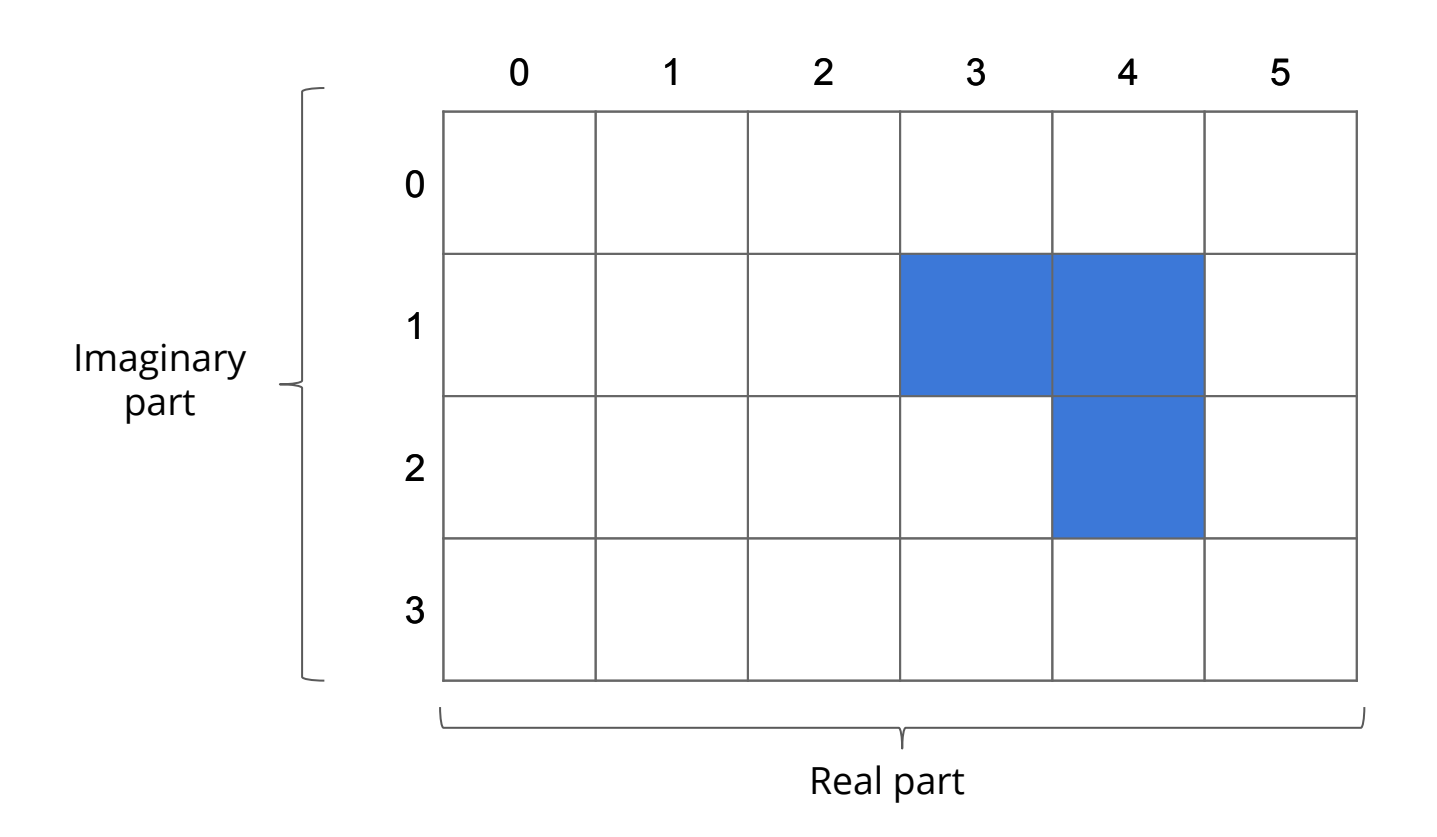

Write the recursive function

**int** mandelbrotSet(**GWindow**& gw, **double** minX, **double** incX, **double** minY, **double** incY, **int** maxIterations, **int** color)

**gw:** where to draw the Mandelbrot Set **(minX, minY)**: values of top-left corner of the grid **(incX, incY)**: how much to increment per row/col **maxIterations**: the maximum number of iterations **color:** the color of the Mandelbrot set

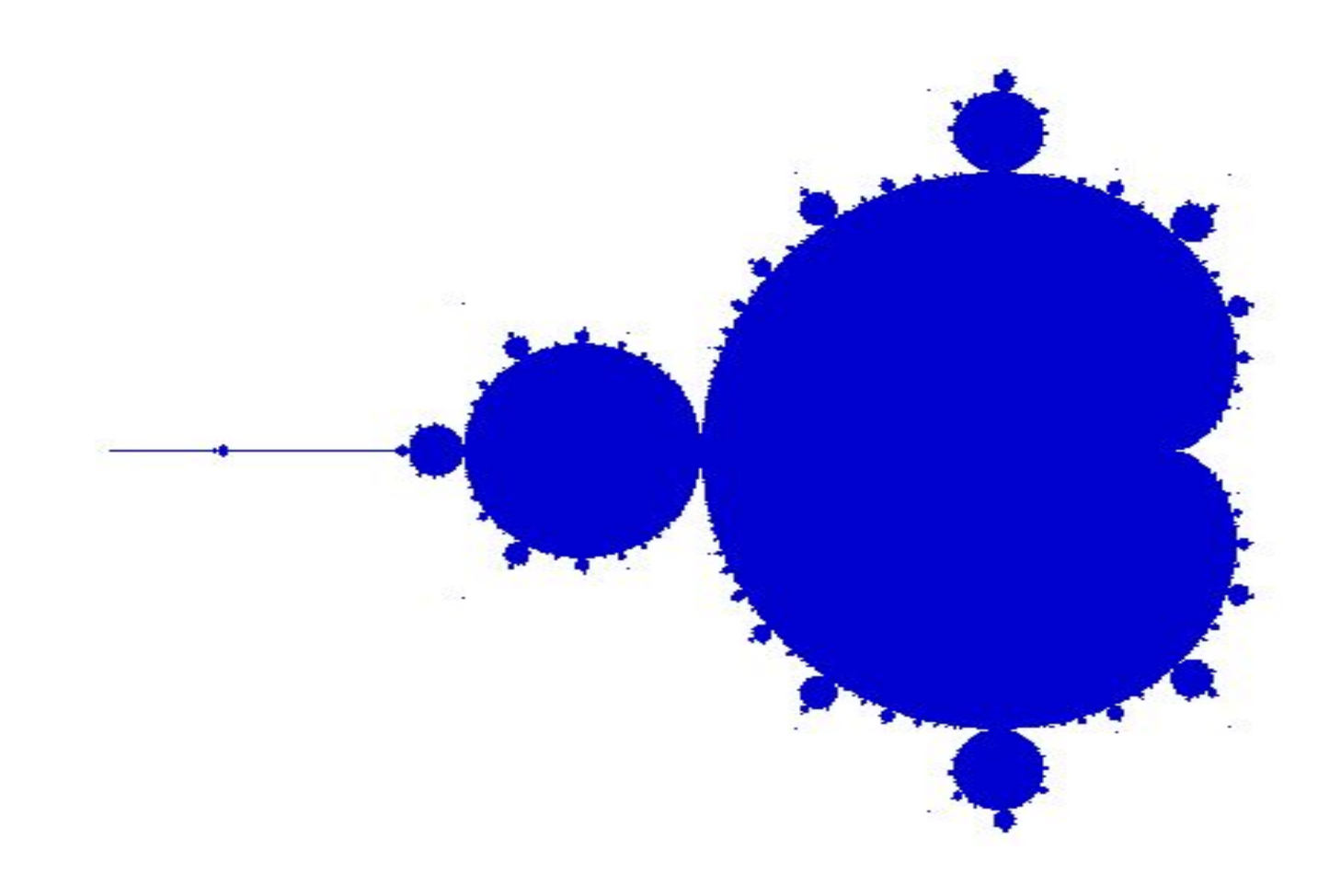

Questions?

# Grammar Solver

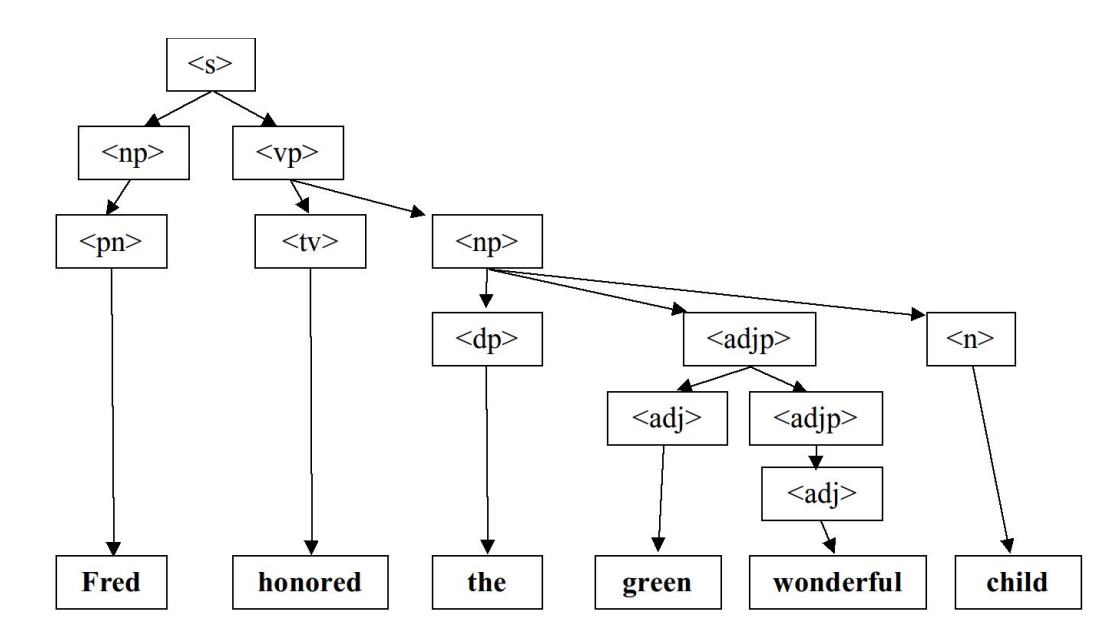

### **Definitions**

**Formal language:** set of words or symbols along with a set of rules, called syntax of a language

**Grammar:** way of describing the syntax of a language

**Backus-Naur Form (BNF):** set of rules where each rule names a **symbol** and the symbol's **legal transformations**

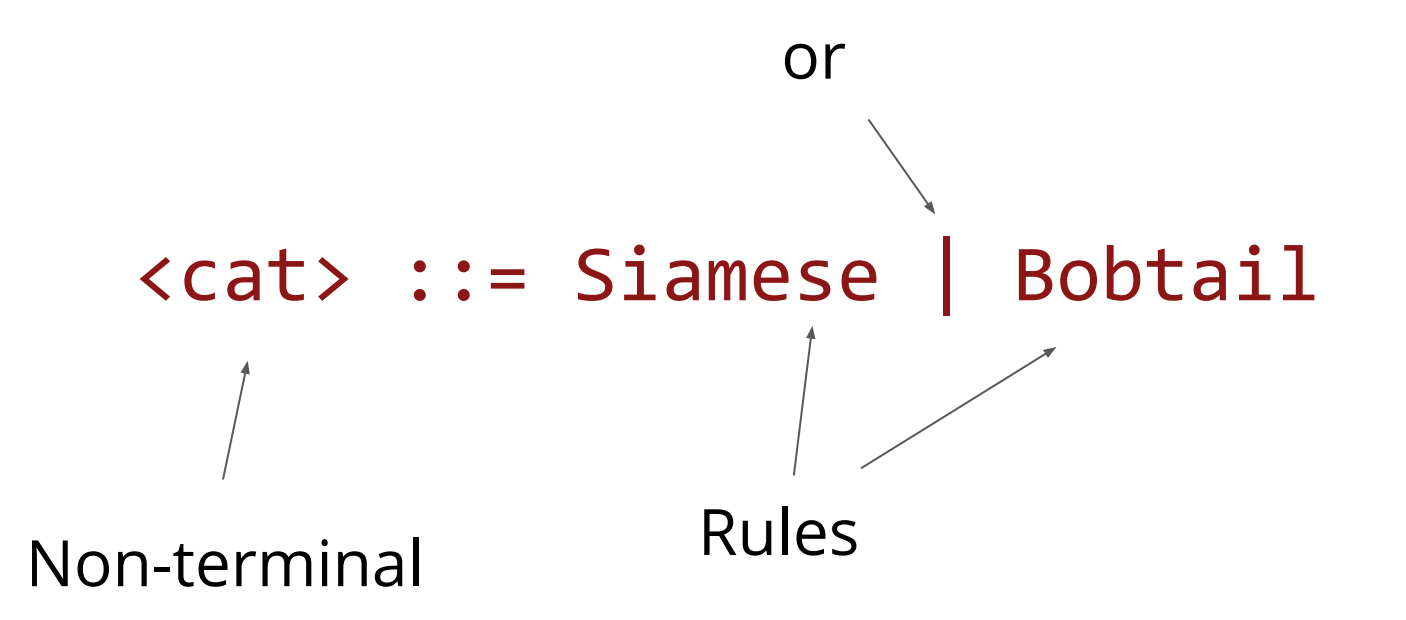

<household-pet> ::= <cat> | <dog> <cat> ::= Siamese | Bobtail <dog> ::= Labrador | Xoloitzcuintle

```
<s>::=<np> <vp>
\langle np \rangle::=\langle dp \rangle \langle adip \rangle \langle n \rangle |\langle pn \rangle<dp>::=the|a
<adjp>::=<adj>|<adj> <adjp>
<adj>::=big|fat|green|wonderful|faulty|subliminal|pretentious
<n>::=dog|cat|man|university|father|mother|child|television
<pn>::=John|Jane|Sally|Spot|Fred|Elmo
\langle v p \rangle::=\langle tv \rangle \langle np \rangle \langle iv \rangle\langle s \rangle<tv>::=hit|honored|kissed|helped
                                                                             <vp>
                                                                    mp<iv>::=died|collapsed|laughed|wept
```
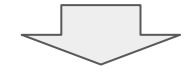

The fat university laughed

Elmo kissed a green pretentious television

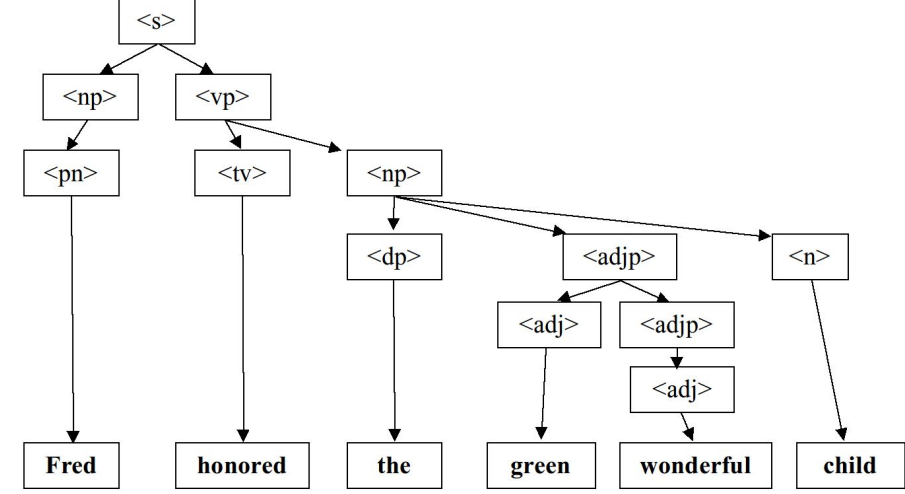

#### *How does this compare to N-Grams?*

Write the function

**Vector<string>** grammarGenerate(**istream**& input, **string** symbol, **int** times)

**input:** input stream with file in BNF form **symbol**: symbol to generate **times:** number of times to generate symbol

#### Sample run

Symbol to generate (Enter to quit)? **<s>** How many to generate? **7**

- 1: a green green big dog honored Fred
- 2: the big child collapsed
- 3: a subliminal dog kissed the subliminal television
- 4: Fred died
- 5: the pretentious fat subliminal mother wept
- 6: Elmo honored a faulty television
- 7: Elmo honored Elmo

## Step 1: Reading Input File

- Store contents of the grammar into a **Map**
	- Think about what key/value data types or collections you want to use!
- The **stringSplit** and **trim** functions can be very helpful from **strlib.h** (Read the documentation!)

**stringSplit("hello;there", ";"); // {"hello", "there"}**

**trim(" hello there "); // "hello there"}**

<s>::=<np> <vp>  $\langle np \rangle ::= \langle dp \rangle \langle ad|p \rangle \langle np \rangle$ <dp>::=the|a <adjp>::=<adj>|<adj><adjp> <adj>::=big|fat|green|wonderful|faulty|subliminal|pretentious <n>::=dog|cat|man|university|father|mother|child|television <pn>::=John|Jane|Sally|Spot|Fred|Elmo <vp>::=<tv> <np>|<iv> <tv>::=hit|honored|kissed|helped <iv>::=died|collapsed|laughed|wept

### $E:=T|EOPT$ T::=x|y|42|0|1|92|( E )|F1 ( E )|- T|F2 ( E , E )  $OP:=+|-|*|%|/$ F1::=sin|cos|tan|sqrt|abs F2::=max|min|pow

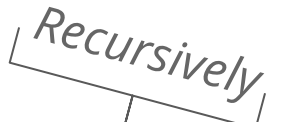

## Step 2: Generating Random Expressions

- **- If S is a terminal symbol:** result is symbol
- **- If S is a non-terminal symbol:** choose random rule for S and explore it

Questions?